# skillsoft<sup>\*</sup> global **knowledge**

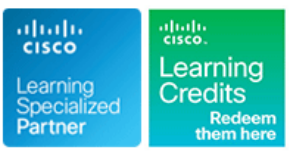

# **Implementing Cisco MPLS**

**Duration: 5 Days Course Code: MPLS Version: 3.0**

### Overview:

Multiprotocol Label Switching (MPLS) is a high-performance method for forwarding packets through a network enabling routers at the edge of a network to apply simple labels to packets. This practice allows the edge devices to switch packets according to labels, with minimal lookup overhead. MPLS integrates the performance and traffic-management capabilities of data link Layer 2 with the scalability and flexibility of network Layer 3 routing.

This course covers both introductory and advanced MPLS and MPLS VPNs concepts. Configuration, implementation and troubleshooting skills are all included with a significnat focus on the use of labs to consolidate the learners knowledge. At the end of this course you should be able to design, implement and maintain core IP routing network infrastructures.

Each student will have their own virtual pod of equipment with access to the labs 24x7 for 90 days

### **This course is worth 40 Credits in the Continuing Education Program**

### Target Audience:

Service Provider and Enterprise network engineers that design, deploy and maintain core IP routing network infrastructures.

### Objectives:

.

- **After you complete this course you will be able to: Configure, monitor, and troubleshoot VPN operations**
- 
- Describe how MPLS labels are assigned and distributed
- Configure and troubleshoot frame-mode MPLS on Cisco IOS available and the benefits and drawbacks of each mode platforms
- Describe the MPLS peer-to-peer architecture and explain the MPLS TE routing and packet-forwarding model in this architecture
- 
- Describe the features of MPLS Describe how the MPLS VPN model can be used to implement managed services and Internet access
	- Describe the various Internet access implementations that are
	- Describe the tasks and commands that are necessary to implement

### Attendees should meet the following prerequisites: **Recommended preparation for exam(s):**

- Delegates should hold a valid **CCNA** or equivalent knowledge There are no exams currently associated to this course
- **Delegates should have attended ROUTE or SPROUTE** or have equivalent knowledge
- Delegates should have attended **BGP** or **SPADVROUTE** or have equivalent knowledge
- **BGP** Configuring BGP on Cisco Routers
- **ICND1 Interconnecting Cisco Networking Devices Part 1**
- **ICND2 Interconnecting Cisco Networking Devices Part 2**
- **ROUTE Implementing Cisco IP Routing**

### Prerequisites: Testing and Certification

Follow-on-Courses:

**MPLST - Implementing Cisco MPLS Traffic Engineering & Other Features** 

QOS - Implementing Cisco Quality of Service

### Content:

- 
- Introducing MPLS Labels and Label Stack Introducing MPLS VPN Architecture VPNs
- 

Label Assignment and Distribution Forwarding MPLS VPN Packets

- Discovering LDP Neighbors MPLS VPN Implementation
- **Introducing Typical Label Distribution in** line in line in line in line Introducing MPLS Traffic Engineering
- Introducing Convergence in Frame-mode IOS platforms **Intervention Convergence Intervention** Introducing Operations

Frame-Mode MPLS Implementation on Cisco **Configuring VRF Tables** Monitoring Basic MPLS TE on Cisco IOS **IOS Platforms Configuring Small-Scale Routing Configuring Small-Scale Routing Platforms** 

- Introducing Cisco Express Forwarding (CEF) Monitoring MPLS VPN Operations Labs Switching Configuring OSPF as the Routing Configuring OSPF as the Routing lines
- Configuring Frame-Mode MPLS on Cisco Protocol Between PE and CE Routers Discovery 1: Verifying CEF Switching
- Monitoring Frame-Mode MPLS on Cisco IOS between PE and CE Routers **Discovery 3: Change IP TTL Propagation** Platforms Troubleshooting MPLS VPNs Discovery 4: Configure MP-IBGP
- Troubleshooting Frame-Mode MPLS on Discovery 5: Configure the VRF Instances Cisco IOS Platforms Complex MPLS VPNs Discovery 6: Configure RIP as a PE-CE

line line line

- 
- 
- Model **VPN** Environment
- 

- Frame-Mode MPLS **Example 20** Using MPLS VPN Mechanisms of Cisco Components
	- Between PE Routers **Cisco IOS Platforms**
	-
	- Protocols Between PE and CE routers
	-
- IOS Platforms **Configuring BGP** as the Routing Protocol Discovery 2: Enabling MPLS
	-

- 
- Introducing Central Services VPNs Routing Protocol
- Service Routing Protocol

### MPLS Concepts **Internet Access and MPLS VPN** Technology **Internet Access and MPLS VPNs**

- Introducing Basic MPLS Concepts **Introducting Virtual Private Networks Combining Internet Access with MPLS**
- Introducing the MPLS VPN Routing Internet Internet Access in the MPLS VPN Routing Internet Access in the MPLS

### **MPLS Traffic Engineering Overview**

- 
- 
- MPLS Configuring an MP-BGP Session **Configuring MPLS Traffic Engineering on** 
	-

- 
- 
- 
- 
- 
- **Routing Protocol**
- Introducing Overlapping VPNs Discovery 7: Configure EIGRP as a PE-CE
- Introducing the Managed CE Routers **Discovery 8: Configure OSPF as a PE-CE** 
	- Discovery 9: Configure BGP as a PE-CE Routing Protocol
	- Discovery 10: Configure a Central Services VPN
	- Discovery 11: Configure MPLS Traffic Engineering
	- Challenge 1: Implement the Service Provider's and Customer's IP Addressing and IGP Routing
	- Challenge 2: Implement the Core MPLS Environment in the Service Provider Network
	- Challenge 3: Implement EIGRP Based VPNs
	- Challenge 4: Implement OSPF Based MPLS VPNs
	- Challenge 5: Implement BGP Based MPLS VPNs
	- Challenge 6: Implement MPLS Traffic Engineering

## Further Information:

For More information, or to book your course, please call us on 00 20 (0) 2 2269 1982 or 16142

training@globalknowledge.com.eg

[www.globalknowledge.com/en-eg/](http://www.globalknowledge.com/en-eg/)

Global Knowledge, 16 Moustafa Refaat St. Block 1137, Sheraton Buildings, Heliopolis, Cairo